УТВЕРЖДАЮ Проректор по учебной работе fИ А.Г. Балашов Centin 2023 г.

## РАБОЧАЯ ПРОГРАММА УЧЕБНОЙ ДИСЦИПЛИНЫ

«Информатика»

Направление подготовки - 27.03.05 «Инноватика»

Направленность (профиль) - «Управление наукоемким производством»

Москва 2023

## **1. ПЕРЕЧЕНЬ ПЛАНИРУЕМЫХ РЕЗУЛЬТАТОВ ОБУЧЕНИЯ**

Дисциплина участвует в формировании следующих компетенций образовательных программ:

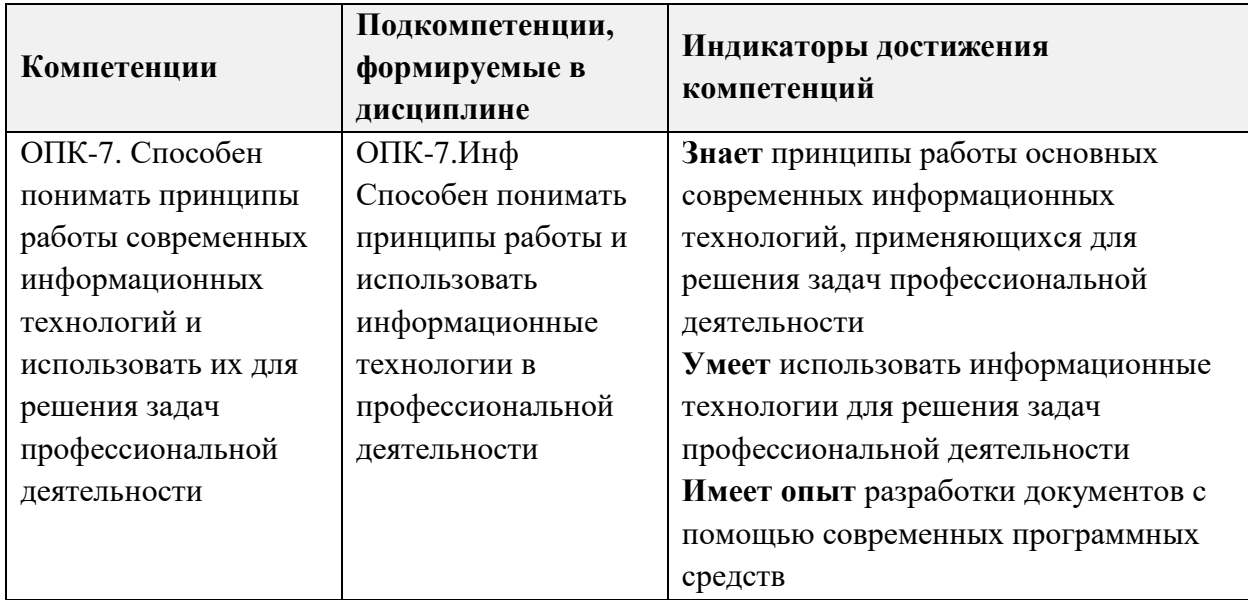

# **2. МЕСТО ДИСЦИПЛИНЫ В СТРУКТУРЕ ОБРАЗОВАТЕЛЬНОЙ ПРОГРАММЫ**

Дисциплина входит в обязательную часть Блока 1 «Дисциплины (модули)» образовательной программы.

Входные требования к дисциплине: сформированность компетенций, определяющих готовность разрабатывать схемы базовых алгоритмов и навыки обработки основных структур данных (массивов, матриц), анализировать профессиональную информацию, выделять в ней главное, структурировать, оформлять и представлять в виде обзоров.

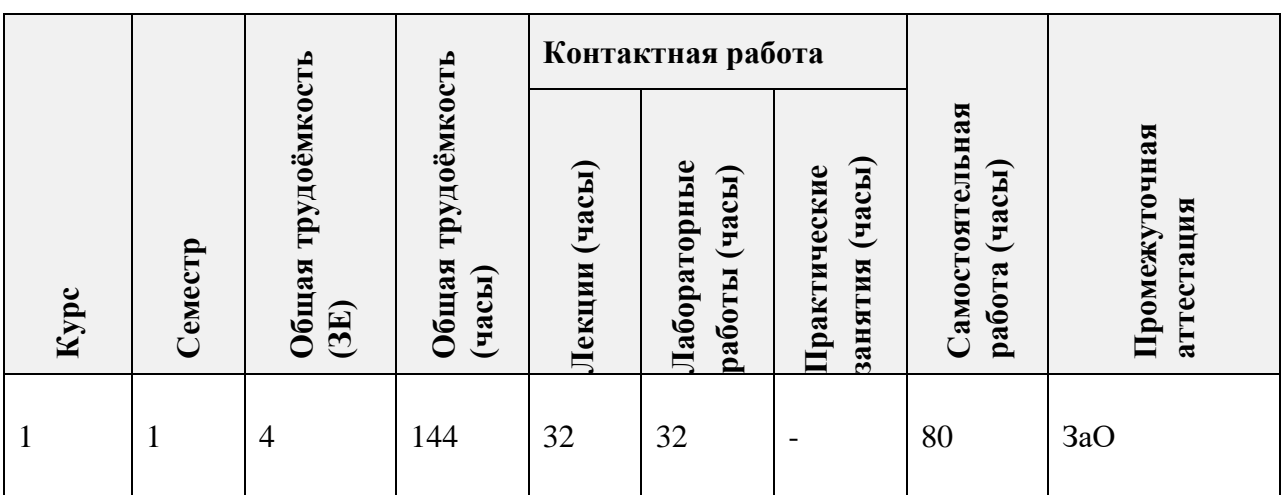

# **3. ОБЪЕМ ДИСЦИПЛИНЫ И ВИДЫ УЧЕБНОЙ РАБОТЫ**

# **4. СОДЕРЖАНИЕ ДИСЦИПЛИНЫ**

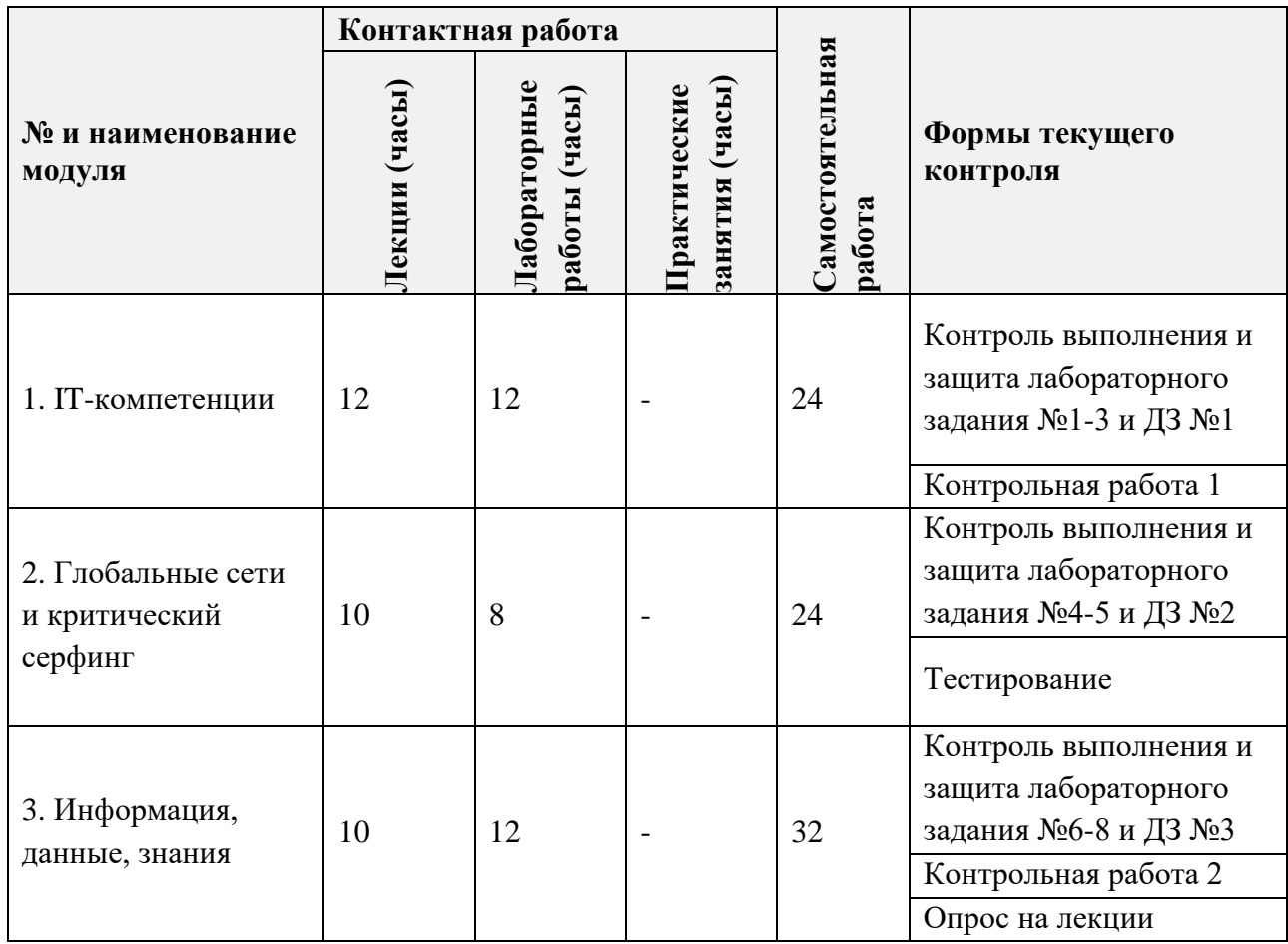

# **4.1. Лекционные занятия**

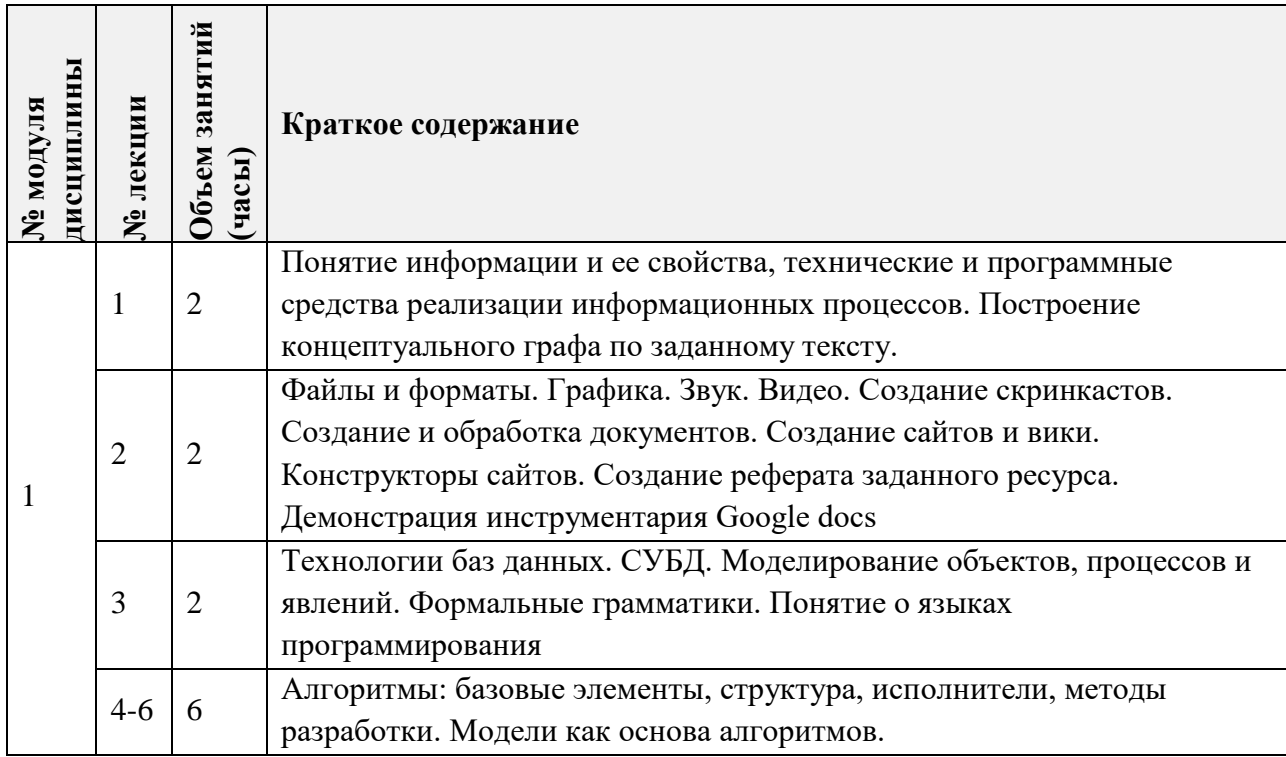

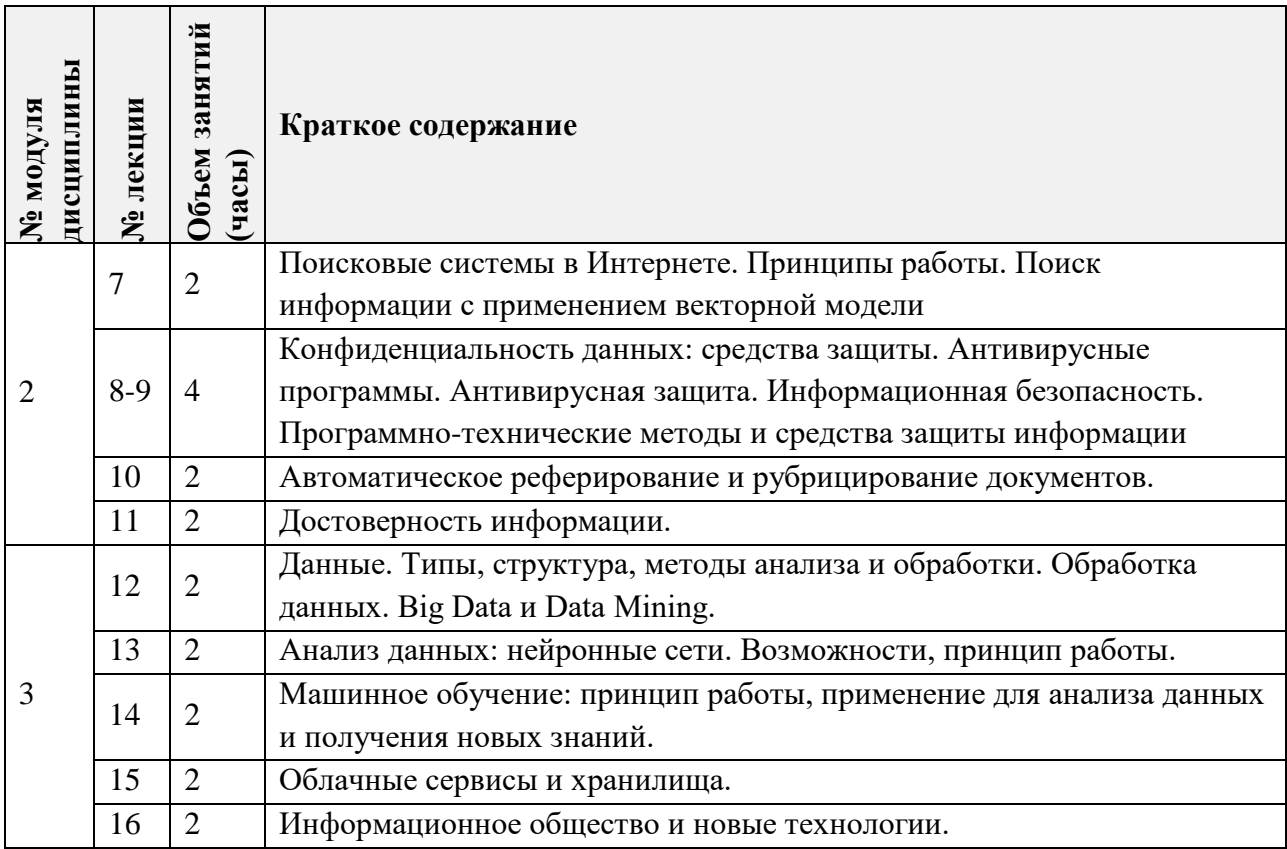

# **4.2. Практические занятия**

Не предусмотрены

# **4.3. Лабораторные занятия**

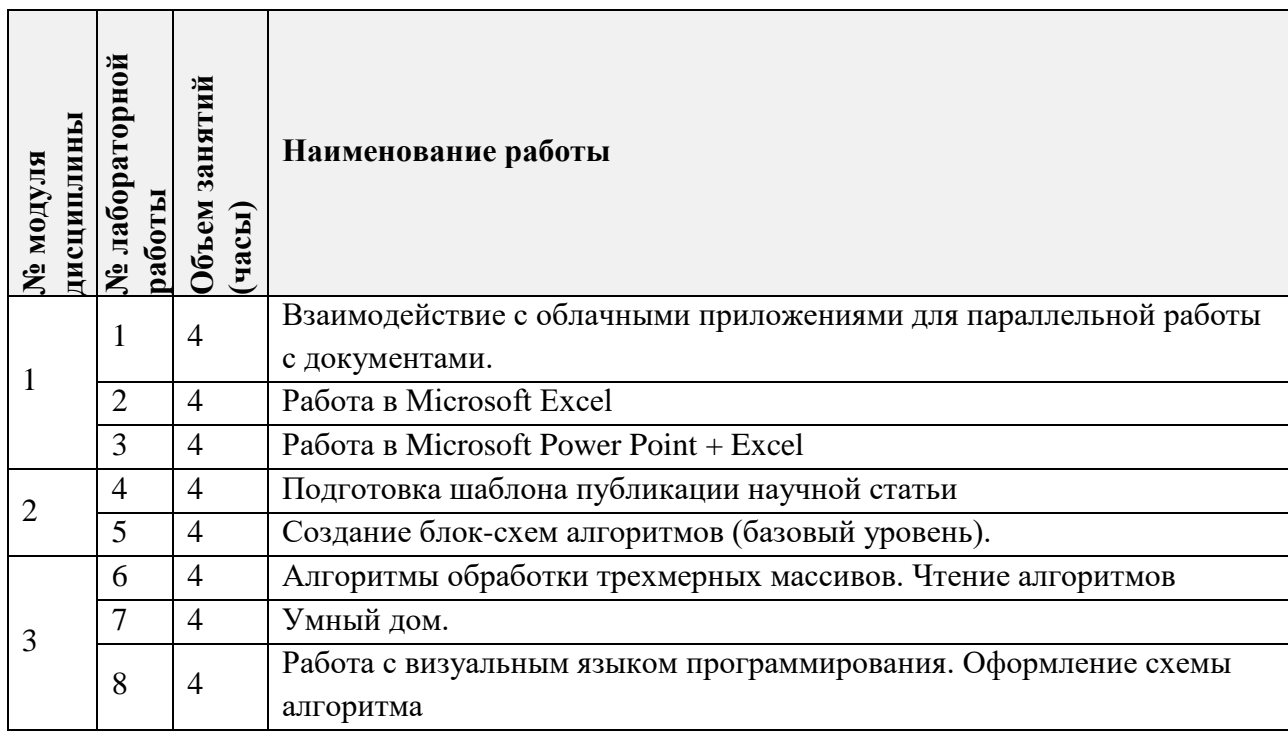

# **4.4. Самостоятельная работа студентов**

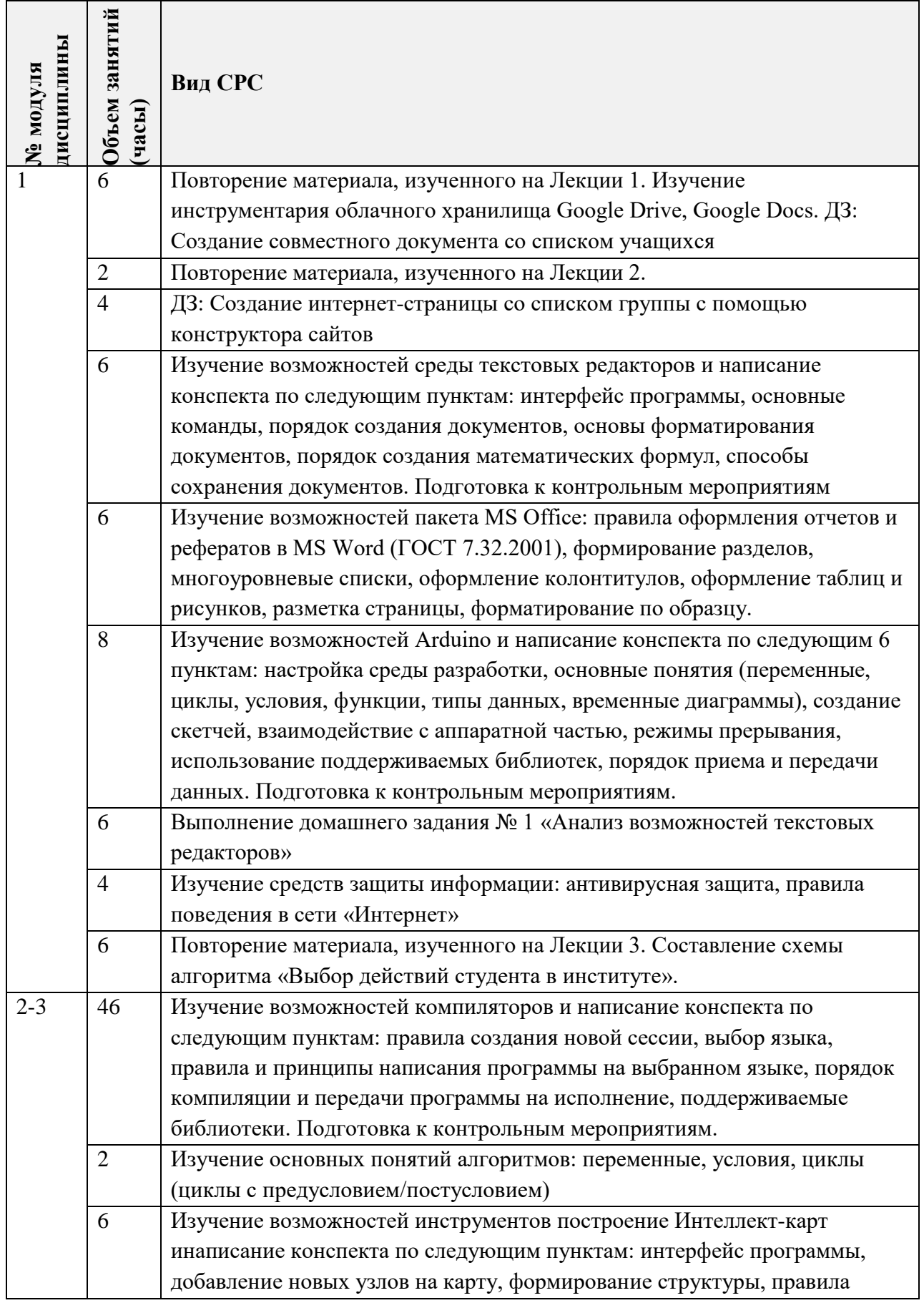

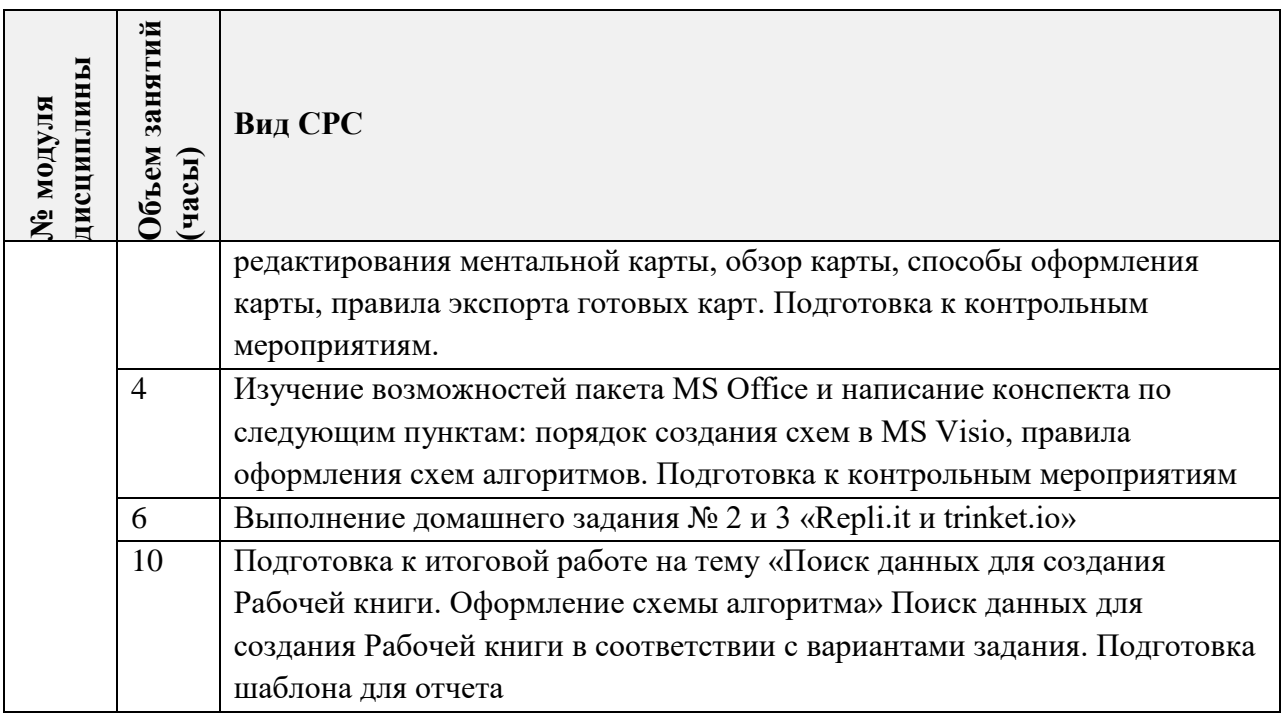

# **4.5. Примерная тематика курсовых работ (проектов)**

Не предусмотрены

# **5. ПЕРЕЧЕНЬ УЧЕБНО-МЕТОДИЧЕСКОГО ОБЕСПЕЧЕНИЯ ДЛЯ САМОСТОЯТЕЛЬНОЙ РАБОТЫ**

Учебно-методическое обеспечение для самостоятельной работы студентов в составе УМК дисциплины (ОРИОКС// URL: , [http://orioks.miet.ru/\)](http://orioks.miet.ru/):

### **Модули 1-3**:

Теоретические сведения (лекционные материалы)

 $\checkmark$  Методические указания по выполнению лабораторных работ

Методические указания по выполнению домашних заданий

## **6. ПЕРЕЧЕНЬ УЧЕБНОЙ ЛИТЕРАТУРЫ**

### **Литература**

1. Кудинов Ю.И. Основы современной информатики : Учеб, пособие / Ю.И. Кудинов, Ф.Ф. Пащенко. - 3-е изд., стер. - СПб. : Лань, 2016. - 256 с. - URL: https://e.lanbook.com/book/86016 (дата обращения: 08.08.2023). - Режим доступа: для авториз. пользователей.

2. Лаврищева Е.М. Программная инженерия. Парадигмы, технологии и CASE-средства : Учебник для вузов / Е.М. Лаврищева. - 2-е изд., испр. - М. : Юрайт, 2017. - 280 с. - (Университеты России).

3. Боев, В.Д. Компьютерное моделирование: учебное пособие / В.Д. Боев, Р.П. Сыпченко. — 2-е изд. — Москва: ИНТУИТ, 2016. — 525 с. — Текст : электронный // Электроннобиблиотечная система «Лань» : [сайт]. — URL: https://e.lanbook.com/book/l 00623 (дата обращения: 08.08.2023). — Режим доступа: для авториз. пользователей.

#### **Периодические издания**

1. Программные системы : теория и приложения : Электронный научный журнал / Ин-т программных систем им. А.К. Айламазяна РАН. - Переславль-Залесский, 2010. – URL : http://psta.psiras.ru/archives/archives.html (дата обращения: 20.07.2023)

2. Программирование / Ин-т системного программирования РАН. – М. : Наука, 1975. – URL: http://elibrarv.ru/contents.asp?titleid=7966 (дата обращения: 20.07.2023)

3. Естественные и технические науки / Издательство "Спутник+". – М. : Спутники-, 2002 -. – URL : http://www.sputnikplus.ru/ (дата обращения: 20.07.2023)

### **7. ПЕРЕЧЕНЬ ПРОФЕССИОНАЛЬНЫХ БАЗ ДАННЫХ, ИНФОРМАЦИОННЫХ СПРАВОЧНЫХ СИСТЕМ**

1. SWRIT. Профессиональная разработка технической документации: сайт. – URL: https://www.swrit.ru/gost-espd.html (дата обращения: 20.07.2023)

2. Лань : Электронно-библиотечная система Издательства Лань. – СПб., 2011-. – URL: https://e.lanbook.com (дата обращения: 20.07.2023). – Режим доступа: для авторизированных пользователей МИЭТ

3. eLIBRARY.RU : Научная электронная библиотека : сайт. – Москва, 2000 -. – URL: https://www.elibrary.ru/defaultx.asp (дата обращения : 20.07.2023). – Режим доступа: для зарегистрированных пользователей

4. Единое окно доступа к информационным ресурсам: сайт /ФГАУ ГНИИ ИТТ "Информика". – Москва, 2005-2010. – URL: http://window.edu.ru/catalog/ (дата обращения: 20.07.2023)

5. Национальный открытый университет ИНТУИТ: сайт. – Москва, 2003-2021. – URL: http://www.intuit.ru/ (дата обращения: 20.07.2023). – Режим доступа: для зарегистрированных пользователей

#### **8. ОБРАЗОВАТЕЛЬНЫЕ ТЕХНОЛОГИИ**

Может реализовываться с применением электронного обучения и дистанционных образовательных технологий.

Освоение образовательной программы обеспечивается ресурсами электронной информационно-образовательной среды OPИOKC(http://orioks.miet.ru).

В ходе реализации обучения используется смешанное обучение, а также «Расширенная виртуальная модель», которая предполагает обязательное присутствие студентов на очных учебных занятиях с последующим самостоятельным выполнением индивидуального задания в мини-группах и индивидуально. Работа поводится по следующей схеме: аудиторная работа (обсуждение с отработкой типового задания с последующим обсуждением) - СРС (онлайновая работа с использованием онлайнресурсов, в т.ч. для организации обратной связи с обсуждением, консультированием, рецензированием с последующей доработкой и подведением итогов);

Для взаимодействия студентов с преподавателем используются сервисы обратной связи: раздел ОРИОКС «Домашние задания», электронная почта, Skype.

В процессе обучения при проведении занятий и для самостоятельной работы используются внутренние электронные ресурсы: шаблоны и примеры оформления выполненной работы, разъясняющий суть работы видеоролик, требования к выполнению и оформлению результата.

При проведении занятий и для самостоятельной работы используются внешние электронные ресурсы:

1. ФМХФ МФТИ - Информатика, семестр 1, лекция 1 - канал YouTube «Тимофей Хирьянов» - URL: https://www.youtube.com/watch7v-WfyrxZ4JMT4&ab сйаппеНТимофейХирьянов (Дата обращения: 20.07.2023)

2. Введение в робототехнику Arduino - вебинар - канал YouTube «Алексей Владимирович Мальцев» - URL: https://www.youtube.com/watch?v=JoGRisY28Dw&ab сЬаппе1=АлексейВладимировичМаль цев (Дата обращения: 20.07.2023)

3. Мастеркласс по FreeMind - канал YouTube «Макс Starcow» - URL: https://www.youtube.com/watch?v=VixNekaWRUU&t=4s&ab channel=MakcStarcow (Дата обращения: 20.07.2023)

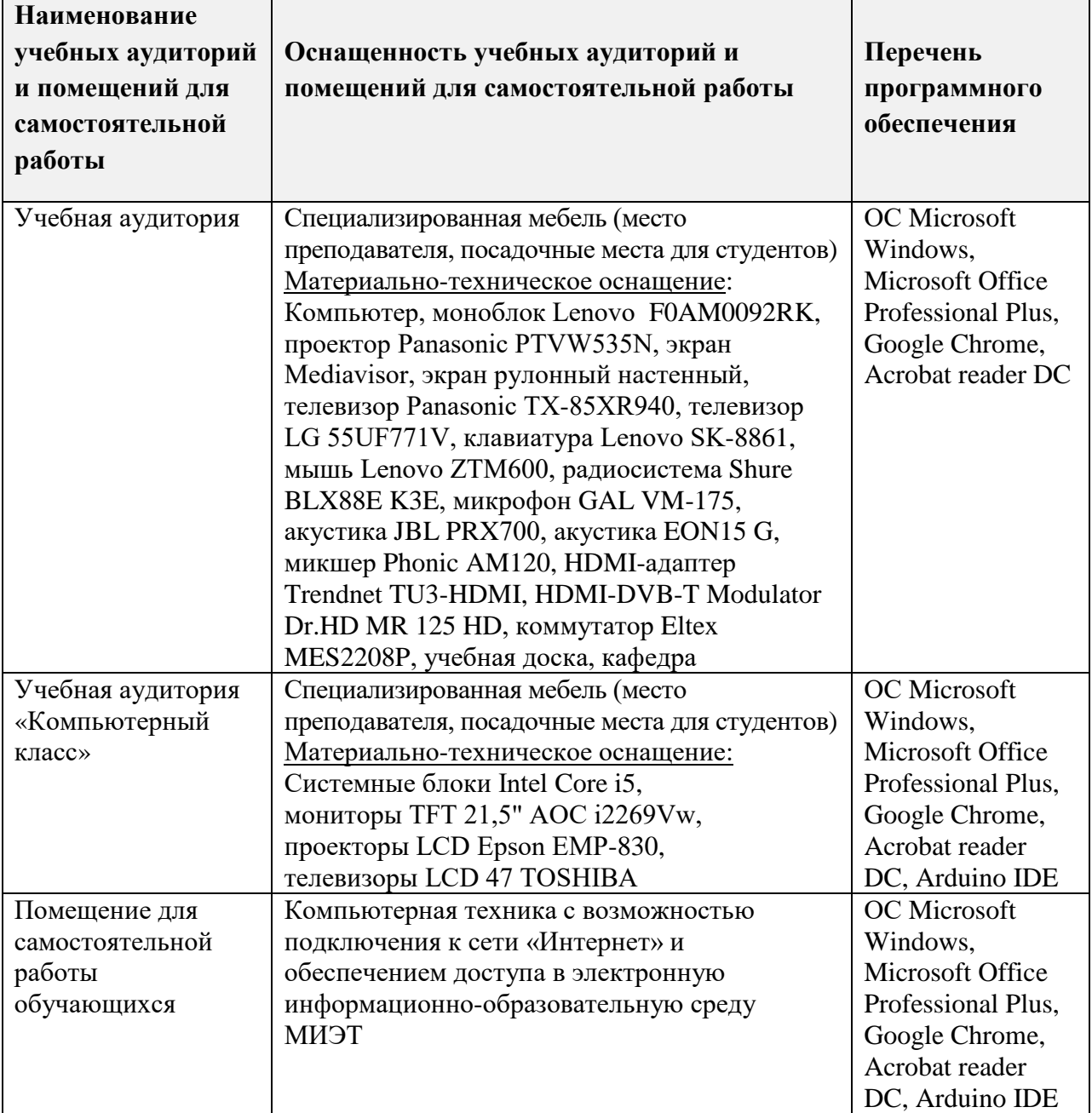

## **9. МАТЕРИАЛЬНО-ТЕХНИЧЕСКОЕ ОБЕСПЕЧЕНИЕ ДИСЦИПЛИНЫ**

### 10. ФОНДЫ ОЦЕНОЧНЫХ СРЕДСТВ ДЛЯ ПРОВЕРКИ СФОРМИРОВАННОСТИ КОМПЕТЕНЦИЙ/ПОДКОМПЕТЕНЦИЙ

ФОС по подкомпетенции ОПК-7. Инф «Способен понимать принципы работы и использовать информационные технологии в профессиональной деятельности»

Фонды оценочных средств представлены отдельными документами и размещены в составе УМК дисциплины электронной информационной образовательной среды OPHOKC// URL: http://orioks.miet.ru/.

## 11. МЕТОДИЧЕСКИЕ УКАЗАНИЯ ДЛЯ ОБУЧАЮЩИХСЯ ПО ОСВОЕНИЮ ДИСЦИПЛИНЫ

#### 11.1. Особенности организации процесса обучения

Лекционные занятия проводятся в традиционной форме с использованием мультимедийных презентаций. На каждой лекции студенты должны составить краткий конспект по демонстрационным материалам. При изучении теоретических материалов необходимо обратить внимание на основные моменты и замечания, внимательно разобрать приведенные примеры.

Перед выполнением лабораторных и контрольных работ необходимо изучить материалы лекций и рекомендуемую литературу по каждой теме.

Предполагается последовательное выполнение лабораторных работ, поскольку каждое следующее задание основано на использовании навыков и знаний, полученных при выполнении предыдущих заданий. Результатом выполнения лабораторных работ является документ MS Office, составленный и оформленный в соответствии с требованиями, либо схема алгоритма решения поставленной задачи. Результаты следует показать преподавателю во время лабораторной работы. За лабораторную работу выставляется оценка.

#### 11.2. Система контроля и оценивания

Для оценки успеваемости студентов по дисциплине используется накопительнобалльная система.

Баллами оцениваются: выполнение каждого контрольного мероприятия в семестре (в сумме до 80 баллов) и сдача зачета (до 20 баллов). По сумме баллов выставляется итоговая оценка по предмету. Структура и график контрольных мероприятий приведены в ОРИОКС (http://orioks.miet.ru/).

Мониторинг успеваемости студентов проводится в течение семестра трижды: по итогам 1-8 учебных недель, 9-12 учебных недель, 13-18 учебных недель.

#### РАЗРАБОТЧИК:

Доцент СПИНТех, к.т.н. <u>Удали Л.А.Федоров/</u>

Рабочая программа дисциплины «Информатика» по направлению подготовки 27.03.05 «Инноватика» направленности (профиля) «Управление наукоемким производством» разработана в Институте СПИНТех и утверждена на заседании Института 2023 года, протокол № 2 18 center

ЛИСТ СОГЛАСОВАНИЯ

Рабочая программа согласована с кафедрой МиУП

Заведующий кафедрой МиУН /С.П. Олейник/

Рабочая программа сбгласована с Центром подготовки к аккредитации и независимой оценки качества

И.М.Никулина / Начальник АНОК

Рабочая программа согласована с библиотекой МИЭТ

Директор библиотеки дея / Т.П.Филиппова/